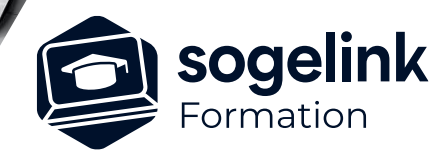

# **MENSURA PREMIUM / BASE / CIVIL BTP / QUARRY LE BIM AVEC MENSURA**

### PROGRAMME DE FORMATION -

**Les objectifs du stage**

- ✓ Apprendre à utiliser les fonctions BIM de Mensura
- ✓ Maîtriser les imports/exports au format IFC, enrichir les informations de la maquette avec des données attributaires, échanger des notes BCF, autant d'éléments qui vous permettront de répondre à l'exigence d'une charte BIM

## **Programme détaillé**

- ✓ LA GESTION DES FICHIERS IFC
	- o Utiliser des fichiers IFC
		- L'import et l'attachement de fichiers IFC en référence
		- La gestion de l'affichage des données : en plan, sur coupe, dans le rendu 3D
		- L'utilisation d'un IFC dans la production
		- Le géoréférencement d'un fichier IFC
	- o Générer des fichiers IFC
		- L'export du projet
			- o Le géoréférencement : coordonnées du point de base
			- o Le paramétrage de l'export : classes IFC, version du format
			- o Le choix des données exportées en fonction du niveau de détail demandé
	- o Echanger et communiquer
		- L'utilisation du connecteur Bloc in Bloc
		- La gestion sur la plate-forme d'échange
		- La concaténation des IFC dans la visionneuse
		- L'accès aux données attributaires sur les objets
		- La génération de note BIM au format BCF

#### ✓ LA CONCEPTION DANS UN CONTEXTE BIM

- o Affecter de la donnée attributaire et classification
	- Le gestionnaire d'attributs
	- La création de listes d'attributs et l'affectation sur objet
	- L'affectation automatique de données sur les objets d'une affaire : attributs globaux
	- La gestion et l'affectation de classifications sur les éléments d'une maquette BIM
- o Echanger des notes BIM
	- L'import d'un fichier BCF dans Mensura
	- La création et la transmission d'une note collaborative
	- Le suivi d'une note BIM : catégorie, statut...

*BIM#02*

#### **PUBLIC VISÉ**

Dessinateur / Projeteur Géomètre Chargé d'affaire Ingénieur

#### **PRÉREQUIS**

NIVEAU : Confirmé Une connaissance du BIM (formation BIM#01) Une maîtrise de la modélisation 3D dans Mensura. Une version à jour de Mensura.

#### **MODALITÉS TECHNIQUES**

Sur site ou à distance À distance : partage d'écran et prise en main à distance - communication directe par micro ou par « chat »

#### **MODALITÉS PÉDAGOGIQUES**

Fichiers supports de formation

#### **PROFIL DE L'INTERVENANT**

Formateurs(trices) experts(es) sur les logiciels SOGELINK ENGINEERING

#### **NATURE DES TRAVAUX DEMANDÉS**

Utilisation des fonctions du logiciel Exercices de mise en pratiques sous contrôle du formateur

#### **MODALITÉS D'ACCÈS ET DE SUIVI**

Convention de formation (tarif, lieu, horaires) Feuille d'émargement par demi-journée Attestation de fin de formation et/ou certificat de réalisation

 Accessibilité aux personnes en situation de handicap, nous consulter : **handicapengineering@sogelink.com**

#### **DÉLAIS D'ACCÈS**

Nous consulter

#### **ÉVALUATION & VALIDATION**

Par le formateur au fur et à mesure de la formation

#### **DURÉE & MODALITÉS D'INTERVENTION**

1 jour soit 7h00 Intra-entreprise En présentiel : 8 participants maximum A distance : 6 participants maximum